**From:** Gilinson, Randi D **Sent:** Friday, March 10, 2017 3:52 PM **To:** DOPM All Users <DOPMAllUsers@uabmc.edu> **Subject:** FW: Computer Tip of the Week -- Who can use the UAB Dropbox?

## **Who can use the UAB Dropbox?**

Brought to you by Lisa Schwaiger - DOPM HelpDesk Triage and Computer Tech in MT-403

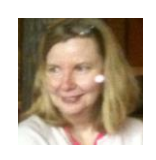

## SITUATION:

I want to email someone an attachment (or someone wants to email me an attachment). But it's too large or of a restricted type. What can I do?

## SOLUTION:

Use UAB Dropbox: <https://dropbox.dpo.uab.edu/dropbox/> This works if either the sender or the receiver (or both) has a BlazerID. (In other words: You can send to, or receive files from, someone who doesn't have a BlazerID.)

It is pretty intuitive to use, but here are extremely detailed instructions if you prefer: <http://www.uab.edu/it/home/component/k2/item/252-uab-drop-box-service> (FYI, the way this works is: The recipient receives an email with a direct link to download the "sent" file. )

Was this helpful? Do you have suggestions for a future Tip of the Week? Do you have any other comments?

Let us know at **[dopmHelp@uabmc.edu](mailto:dopmHelp@uabmc.edu)** 

To see an archive of past Tips of the Week: <http://www.uab.edu/medicine/dopm/help/totw>